# Incident Response Logs and Locations

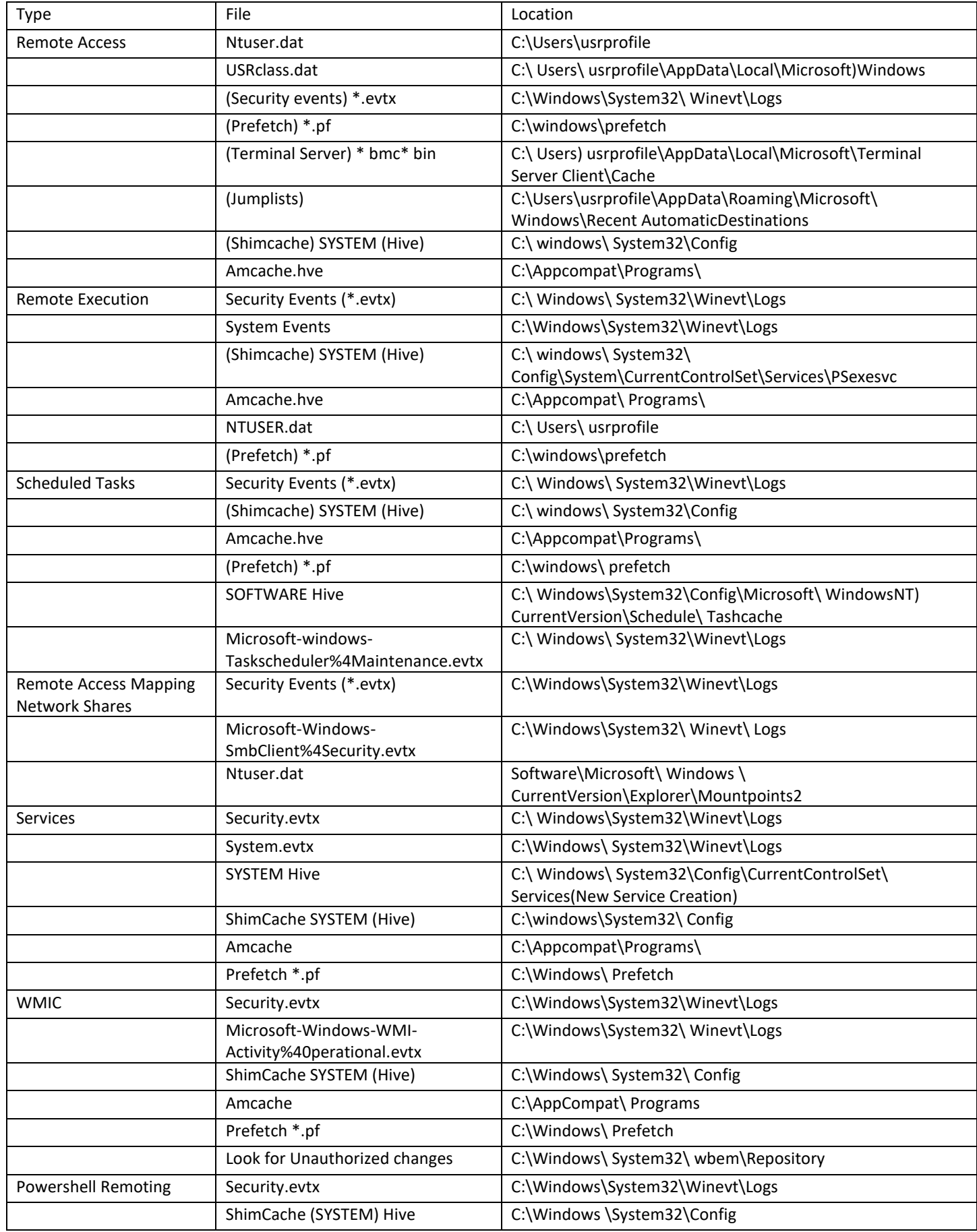

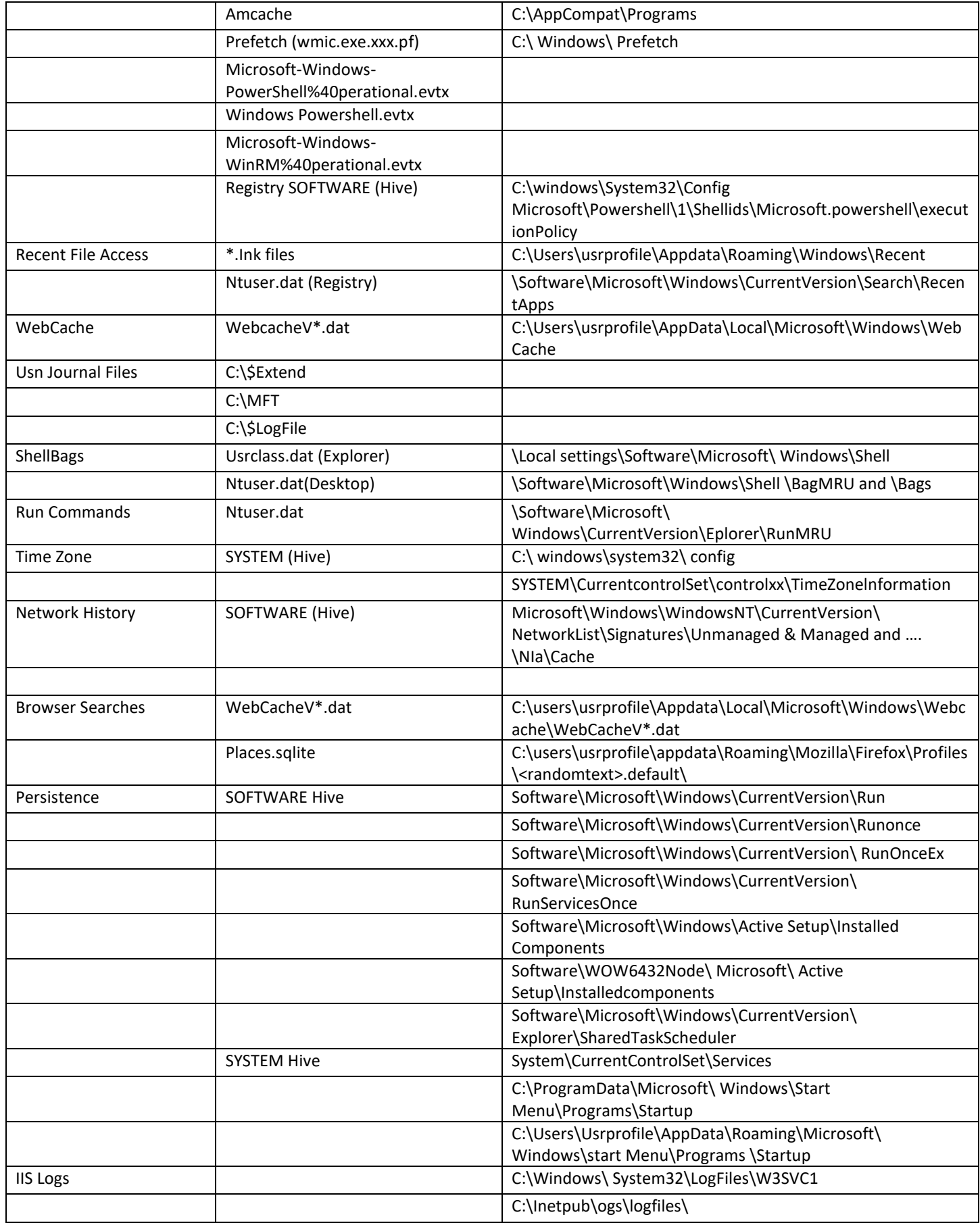

## Useful Incident Response Commands

#### WMIC

- Product Lists all software
- Baseboard Lists Machine information
- Netlogin Gets network login info
- Nic gets network interface card info
- Nicconfig gets mac addresses, IP and Gateway info
- Netuse network mapped drives
- Netlogin gets network login information
- Os gets running OS
- Process gets running processes
- Service gets running services
- Share gets running shares
- Startup gets startup programs and locations
- Sysdriver system driver(s) information
- Timezone Gets timezone
- Useraccount gets user account information

#### **Net view** \\127.0.0.1 (look at file shares and make sure each has a defined purpose)

*Net Session* (Look at who has an open session with the machine)

*Net Use* (look at which sessions this machine has opened with other systems)

*Nbstat - S* (looks at NetBIOS over TCP/IP activity)

*Netstat-anob* (looks for unusual listening TCP and UP Ports and owning process ID ('b' shows executables & DLLS)

*Netsh firewall* show config (Checks Windows Firewall configuration)

*Schtasks* (lock for unusual scheduled tasks)

*Msconfig* (look at startup tab for programs to launch at startup)

*Lusrmgr.ms* (look for unusual accounts in the admin group)

#### *Net localgroup administrators*

**Doskey / History** (shows command prompt history)

*Arp -a-v* (Shows arp cache) IP's to MAC addresses)

*Ipconfig /all* (displays current TCP/IP configuration)

### Sysinternal Commands

**Autoruns** - See what programs are configured to startup automatically when your system boots and you login.

**DiskExt** - Display volume disk-mappings.

**Diskmon** - This utility captures all hard disk activity or acts like a software disk activity light in your system tray.

**EFSDump** - View information for encrypted files.

**Handle** - This handy command-line utility will show you what files are open by which processes, and much more.

**ListDLLs** - List all the DLLs that are currently loaded, including where they are loaded and their version numbers.

**Livekd** - Use Microsoft kernel debuggers to examine a live system.

**LogonSessions** - List the active logon sessions on a system.

**ProcDump** - This command-line utility is aimed at capturing process dumps of otherwise difficult to isolate and

reproduce CPU spikes. It also serves as a general process dump creation utility and can also monitor

and generate process dumps when a process has a hung window or unhandled exception.

**Process Explorer** - Find out what files, registry keys and other objects processes have open, which DLLs they have loaded, and more. This uniquely powerful utility will even show you who owns each process.

**Process Monitor** - Monitor file system, Registry, process, thread and DLL activity in real-time.

**PsGetSid** - Displays the SID of a computer or a user.

**Psinfo** - Obtain information about a system.

**PsList** - Show information about processes and threads.

**PsLoggedOn** - Show users logged on to a system.

**PsLogList** - Dump event log records.

**PsService** - View and control services.

**PsTools** - The sTools suite includes command-line utilities for listing the processes running on local or remote

computers, running processes remotely, rebooting computers, dumping event logs, and more.

**RAMMap** - An advanced physical memory usage analysis utility that presents usage information in different ways on its several different tabs.

**Streams** - Reveal NTFS alternate streams.

**Strings** - Search for ANSI and UNICODE strings in binary images.

**Sysmon** - Monitors and reports key system activity via the Windows event log.

**TCPView** - Active socket command-line viewer.

**VMMap** - VMMap is a process virtual and physical memory analysis utility.

**Volumeld** - Set Volume ID of FAT or NTFS drives.

**Whois** - See who owns an Internet address.